## **BADANIE FOTOGRAMETRYCZNEGO SYSTEMU TRÓJWYMIAROWEGO POZYCJONOWANIA CIAŁA DLA CELÓW REHABILITACJI LECZNICZEJ**

# **1. Wstęp**

Metody fotogrametryczne jako bezkontaktowe są wygodnym i dokładnym narzędziem pomiaru form i funkcji biologicznych, służą do określenia kształtu, położenia i wymiarów przestrzennych struktur anatomicznych oraz ich ruchów i zmian w czasie. Pomiarom podlega powierzchnia ciała ludzkiego, jego elementy podpowierzchniowe (rejestrowane w podczerwieni termalnej), a także wnętrze ciała (w paśmie promieniowania roentgenowskiego, za pomocą ultrasonografii, rezonansu magnetycznego).

 W ramach współpracy Zakładu Fotogrametrii i Informatyki Teledetekcyjnej AGH z Zakładem Rehabilitacji Szpitala Wojskowego w Krakowie, w latach osiemdziesiątych opracowano fotogrametryczną metodykę pomiaru (z wykorzystaniem małoobrazkowych aparatów fotograficznych), której celem było wyznaczenie położenia wybranych punktów ciała ludzkiego i jego zmian w czasie, co pomaga w poznaniu mechanizmu przeciążeń, istotnej przyczyny powstawania bólu.

 Metoda z wykorzystująca analogowe aparaty fotograficzne, jakkolwiek wygodna i tania, wymagała jednak procesu negatywowego oraz pomiaru zdjęć za pomocą specjalistycznego sprzętu fotogrametrycznego, co znacznie odsuwało w czasie uzyskanie wyników takiego pomiaru. Problem ten można było rozwiązać stosując rejestrację obrazu za pomocą kamer cyfrowych a wyniki otrzymywać niemal natychmiast, co pozwala na właściwą ingerencję w proces rehabilitacji.

 W początkowym etapie, do pomiaru obrazów cyfrowych, obliczeń przestrzennych współrzędnych mierzonych punktów i graficznego przedstawienia wyników pomiaru używano oprogramowania częściowo własnego, częściowo obcego; obecnie czynności te umożliwia własny program (współautorami są Sławomir Mikrut i Michał Huppert) o roboczej nazwie PACJENT 3D. Aktualnie system pomiarowy składa się z dwóch cyfrowych aparatów fotograficznych zamocowanych na statywach, lustra oraz oprogramowania.

 Efektem końcowym działania systemu jest przedstawienie przestrzennego położenia odcinków łączących wybrane punkty oraz uzyskanie zależności kątowych pomiędzy tymi odcinkami. Lekarz może na tej podstawie analizować rozmieszczenie poszczególnych odcinków oraz ich wzajemne skręcenie i ocenić wpływ ruchów kompensacyjnych na poszczególne (odpowiednio zdefiniowane) osie układu ciała człowieka. Dzięki temu może właściwie pokierować procesem rehabilitacji.

 W artykule tym przedstawiono charakterystykę i opis działania systemu na stanowisku pomiarowym, badanie aparatów cyfrowych (zakupionych dla potrzeb systemu) pod kątem stabilności i synchronizacji zdjęć, badanie wpływu niepłaskości lustra [Mitka,2001]

## **2. Charakterystyka systemu**

 Założenia systemu przedstawione zostały w publikacji [Tokarczyk, Mikrut, 1999]. Dołączono do nich warunek posiadania własnego oprogramowania, pozwalającego na pomiar obrazów, wykonanie obliczeń, graficzne przedstawienie wyników oraz wykonanie analiz.

Oprogramowanie systemu napisane zostało w języku  $C^{++}$ , działa w środowisku Windows 95, -98, -2000, Windows NT .

Ponieważ równoczesna rejestracja punktów znajdujących się zarówno w przedniej jak i tylnej części ciała pacjenta wymagałaby użycia co najmniej czterech kamer fotograficznych, co wiązałoby się ze wzrostem kosztów systemu, podjęto decyzję, aby w pierwszym wariancie systemu stosować tylko dwie kamery i wykorzystywać również obraz pacjenta odbity w lustrze. Są one na wyposażeniu większości gabinetów rehabilitacji leczniczej.

 Do rejestracji obrazów postanowiono zastosować amatorskie cyfrowe aparaty fotograficzne. Ich oferta rynkowa jest bardzo bogata, a ceny coraz bardziej dostępne, choć nadal znacznie wyższe od cen analogowych aparatów fotograficznych.

 Wskazane jest stosowanie aparatów o rozdzielczości nie mniejszej niż 1,5 megapixela, najlepiej typu *free focus,* ewentualnie z możliwością wyłączenia funkcji *autofocus*. Dotychczas przebadano pod kątem użycia w systemie trzy typy cyfrowych aparatów: Kodak DC200, Kodak DX3500, Ricoh RDC6000 (ten typ aparatu zakupiono dla potrzeb systemu).

Aby zminimalizować liczbę punktów dostosowania, których pomiar (w celu uzyskania współrzędnych) winien być bardzo prosty, należy metodę fotogrametrycznego pomiaru oprzeć na wykorzystaniu obrazów ze skalibrowanych kamer.

 Współrzędne tłowe jednoimiennych punktów na obu zdjęciach służą do wyznaczenia współrzędnych w trójwymiarowej przestrzeni drogą budowy i orientacji przestrzennego modelu z wykorzystaniem metod orientacji wzajemnej i bezwzględnej Schuta [Schut 1966, 1967].

Wykonane badania dokładności pomiaru z użyciem wyżej wymienionych aparatów cyfrowych wykazały, że wynosi ona dla fotografowania z odległości 4-5 m około 2-3 mm, co jest wartością całkowicie zadawalającą do tego celu.

### **3. Opis działania systemu na stanowisku pomiarowym**

W skład systemu pomiarowego wchodzą dwa stanowiska do fotografowania rozmieszczone w taki sposób, aby postać pacjenta na zdjęciu była w jak największej skali i by widoczne były punkty z przodu jak i z tyłu pacjenta odbite w lustrze (Rys.1).

Prace przygotowawcze na stanowisku pomiarowym w gabinecie rehabilitacji polegają na sygnalizacji 4-6 fotopunktów i ich pomiarze. Fotopunkty w postaci papierowych znaczków zaleca się nakleić na lustrze na jego brzegach, dwa spośród nich

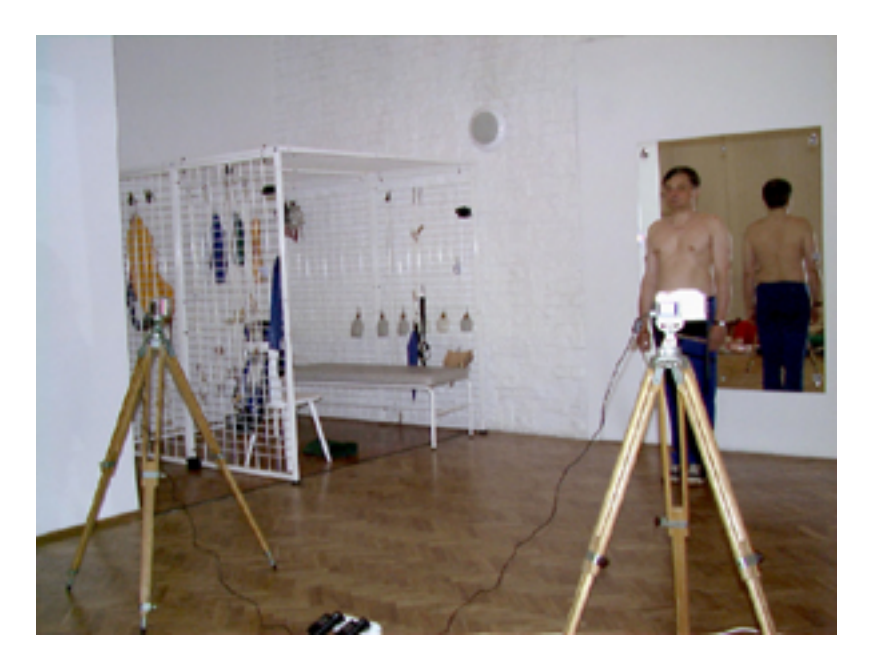

Rys.1. System na stanowisku pomiarowym

winny znajdować się na linii pionowej lub poziomej. Zakładamy, że lustro znajduje się w płaszczyźnie pionowej.

 Pomiar odległości pomiędzy fotopunktami pozwoli na znalezienie ich współrzędnych na płaszczyźnie lustra; umożliwia to oprogramowanie pomocnicze systemu. Trzecią współrzędną fotopunktów przyjmujemy jako znaną i dowolną. Zestawienie numerów fotopunktów i ich współrzędnych umieszcza się w pliku wewnętrznym oprogramowania systemu.

Punkty na ciele pacjenta są sygnalizowane za pomocą samoprzylepnych kolorowych kółek o średnicy 5 mm, w miejscach wybranych przez lekarza.

Pacjent zajmuje miejsce przed lustrem w miejscu wyznaczonym uprzednio jako optymalne do rejestracji i przyjmuje żądaną przez lekarza pozycję. Rejestracja obrazów może przebiegać równocześnie, z synchronizacją możliwą do realizacji w sposób mechaniczny. Można wykonywać kilka par zdjęć, ich transfer do komputera zależy od aparatu fotograficznego. Możliwe jest na przykład podłączenie aparatu do komputera łączem RS do jednego z portów szeregowych, łączem szybkim do portu USB lub też przy wymiennych kartach pamięci przez włożenie karty do połączonego z komputerem czytnika kart. Przetransferowane obrazy należy teraz zamienić na format .bmp obsługiwany przez oprogramowanie systemu.

Program PACJENT 3D będący zasadniczym składnikiem systemu umożliwia pomiar, obliczenie współrzędnych przestrzennych punktów na ciele pacjenta w dowolnym zdefiniowanym układzie, graficzne przedstawienie odcinków między wskazanymi punktami w rzucie na dowolną płaszczyznę oraz wyznaczenie kątów między nimi.

Zgodnie z procedurą obsługi programu, po wczytaniu pary zdjęć na ekran komputera następuje pomiar co najmniej 6-ciu odpowiadających sobie punktów na obu zdjęciach, punkty te posłużą do orientacji wzajemnej zdjęć. Mogą to być dowolne jednoznacznie zidentyfikowane na obu zdjęciach szczegóły (w tym punkty sygnalizowane na ciele pacjenta). Nadaje się im dowolne numery.

Oprócz wyżej wymienionych punktów mierzy się również fotopunkty na lustrze stosując numerację taką samą jak w pliku ze współrzędnymi fotopunktów w układzie odniesienia. Następnie należy - zgodnie z zasadami fotogrametrii - wykonać procedury orientacji wzajemnej i bezwzględne pary zdjęć, oceniając ich jakość w plikach kontrolnych.

Po czynnościach wstępnych można przystąpić do pomiaru punktów na ciele pacjenta, wskazując kursorem sterowanym przez mysz odpowiadające sobie punkty raz na lewym, raz na prawym zdjęciu. Teraz można połączyć liniami odpowiednie punkty, na przykład oczy, ramiona, kolce biodrowe itd. (Rys.2)

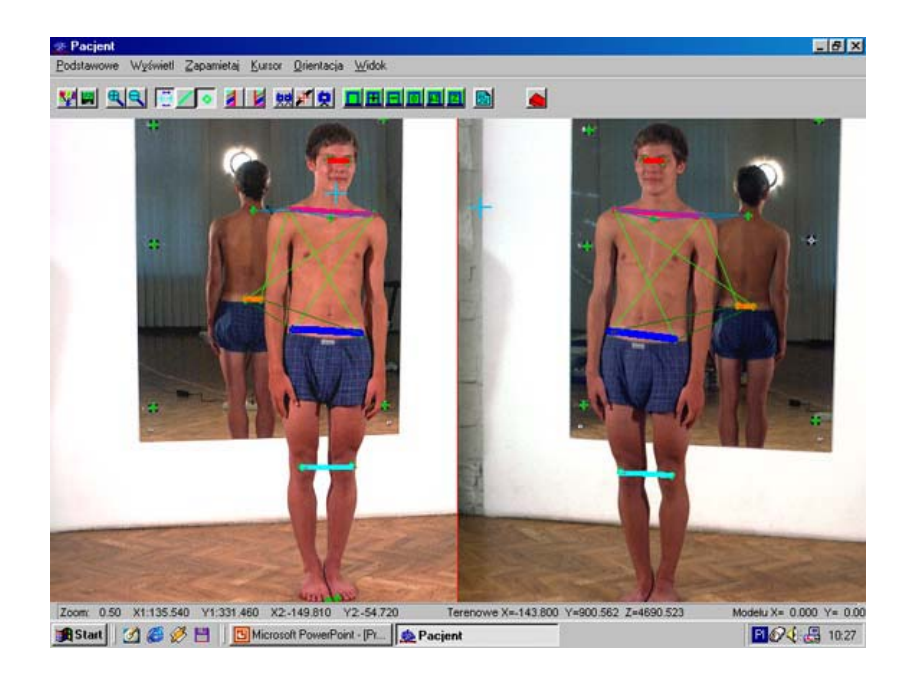

Rys.2. Widok okna programu PACJENT 3D,mierzone punkty na ciele pacjenta połączone wektorami

Wyświetlenie "widoku 3D" daje możliwość graficznego przedstawienia rzutów mierzonych odcinków na zdefiniowane płaszczyzny (Rys.3 ).

Można było przyjąć dowolny układ odniesienia, po konsultacji z lekarzem zaproponowano układ zdefiniowany przez płaszczyznę pionową YZ przechodzącą przez C7 i dołek szyjny , o początku w C7. Przyjęcie takiego układu pozwoli na porównywanie położenia tych samych odcinków w różnych fazach rehabilitacji. Można to zrobić przez nałożenie na siebie wydruków rzutów wydrukowanych na materiale transparentnym.

Na obecnym etapie tworzenia oprogramowania można jeszcze dokonać pomiaru kątów wskazanych za pomocą odcinków. W miarę potrzeby możliwe są też inne pomiary pomocne przy diagnozie.

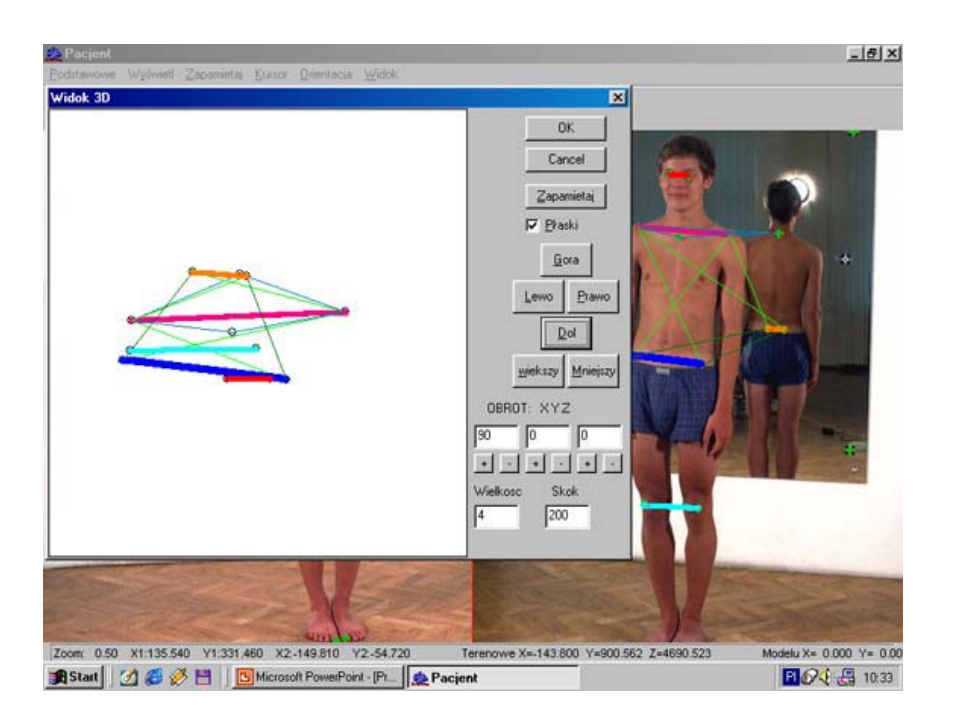

Rys.3. Widok okna programu PACJENT 3D, rzut połączonych odcinkami punktów na płaszczyznę poziomą.

### **4. Badanie niektórych elementów składowych systemu**

4.1. Badanie stabilności obrazów aparatu Ricoh RDC6000

Dla celów systemu zakupiono dwa egzemplarze aparatów cyfrowych marki Ricoh DCS6000. Są to aparaty o rozdzielczości 1600x1200 pikseli, o stałej ogniskowej 8,24 mm z możliwością wyłączenia funkcji *autofocus* dla nastawienia w trybie makro i na nieskończoność. Zatem można dokonać kalibracji aparatu po zbadaniu powtarzalności orientacji wewnętrznej dla jednego z tych nastawień. Wybrano nastawienie na nieskończoność, ponieważ nastawienie makro nie daje właściwej skali obrazu.

Wykonano badanie stabilności obrazów cyfrowych obu egzemplarzy aparatu cyfrowego Ricoh RDC 6000. W tym celu każdym z aparatów wykonano cztery zdjęcia pola testowego AGH (opisanego w publikacjach [Tokarczyk, Boroń 1999,2000]) według następującego programu:

- przy ustawieniu ogniskowania na nieskończoność,
- bez jakichkolwiek zmian w ustawianiu i bez wyłączania aparatu,
- zmieniając parametry ogniskowania i wracając do pierwotnych,
- wyłączając aparat i powtórnie go włączając.

Do analizy powtarzalności zobrazowań wybrano dziewięć punktów kontrolnych równomiernie rozmieszczonych na powierzchni obrazu. Pomiary współrzędnych tych punktów wykonano z wykorzystaniem analitycznego autografu cyfrowego VSD przy stałym czterokrotnym powiększeniu obrazu. Dla określenia dokładności pomiaru wykonano wielokrotny pomiar na jednym obrazie. Przeciętna wartość odchylenia standardowego na mierzonych punktach dla współrzędnej x i y wyniosła 0.10 piksela. Następnie pomierzono te same punkty na pozostałych trzech obrazach. Pomierzone współrzędne porównano w stosunku do pierwszego zarejestrowanego obrazu. Zestawienie różnic między obrazem 1 i pozostałymi dokonano w Tabeli 1

Tabela 1

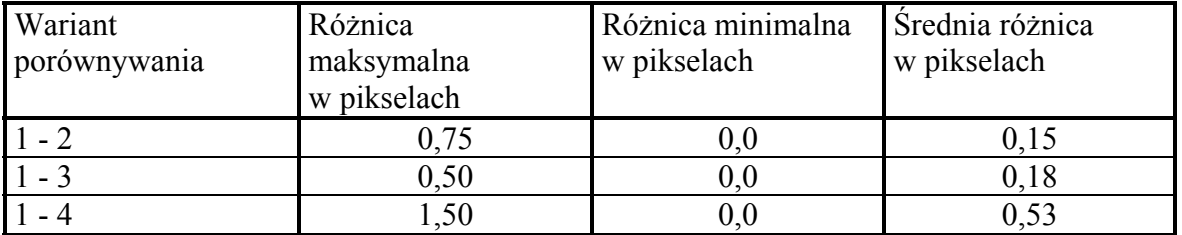

 Przesunięcia punktów pomiędzy obrazami świadczą o niezachowaniu skali. Jednakże wartości odchyłek na mierzonych punktach są niewielkie, zatem zaniedbywalne dla potrzeb systemu.

Badanie stabilności obrazów cyfrowych wykonane dla kolejnego aparatu potwierdziło również jego wystarczająco dobrą stabilność – porównywalną do wyników otrzymanych dla pierwszego badanego egzemplarza.

### 4.2. Badanie możliwości synchronizacji wykonywania zdjęć

Obiektem pomiaru za pomocą systemu jest pacjent – zajmuje on pozycję wskazaną przez lekarza. Jego ciało jest obiektem dynamicznym, więc nawet narzucenie mu pozycji nieruchomej nie zagwarantuje rzeczywistego bezruchu. Konieczne jest zatem w celu wykonania prawidłowego fotogrametrycznego wcięcia w przód równoczesne wykonanie zdjęć.

W amatorskich aparatach cyfrowych (z automatycznym ustawianiem parametrów ekspozycji) po naciśnięciu spustu migawki zdjęcie jest wykonywane z wyraźnym opóźnieniem, wynikającym prawdopodobnie z przygotowania w aparacie odpowiednich nastawień. Należało zatem sprawdzić czy to opóźnienie nie uniemożliwi dokładnej synchronizacji wykonywania zdjęć.

 Badanie równoczesności zarejestrowania obrazów cyfrowych na dwóch cyfrowych aparatach fotograficznych przy równoczesnym włączaniu przez jedną osobę przycisków zwolnienia migawki przeprowadzono tak jak poprzednio dla dwóch egzemplarzy aparatów Ricoh. Fotografowano ekran monitora komputera wyświetlający zegar – godziny, minuty, sekundy i setne części sekundy. Aparaty ustawiono naprzeciwko ekranu i ręcznie włączano migawkę. Pomiary wykazały, że największa zarejestrowana różnica czasu to 0.44 sekundy, średnia – 0.09 sekundy. Oczywiście na różnice te ma również wpływ czas reakcji przy równoczesnym wyzwalaniu migawek.

Badania przeprowadzone w celu zbadania wpływu ustawienia przysłony na dokładność wyników (przy przysłonie automatycznej) również dały zadowalające wyniki. Maksymalna zarejestrowana różnica czasów pomiędzy obrazami poszczególnych par wynosi 0.42 sekundy.

Okazało się ponadto, że ustawienie automatycznego ogniskowania również nie ma wpływu na wyniki synchronizacji. Maksymalna zarejestrowana różnica czasów wyniosła 0.66 sekundy. Wartość średnia 0.14 sekundy to wynik zdecydowanie zadowalający.

4.3. Badanie wpływu niepłaskości lustra.

 Lustro jest jednym z istotnych elementów systemu, zakładamy iż jest pionową płaszczyzną i w sposób doskonały tworzy obraz w przestrzeni urojonej. Przyjęcie układu odniesienia związanego z jego płaszczyzną ułatwia transformację odbitych punktów do przestrzeni rzeczywistej – wystarczy zmienić tylko jedną ze współrzędnych. Jednak należy sobie zdawać sprawę z faktu, że rzeczywista powierzchnia lustra, odbiegająca od płaszczyzny fałszuje wyniki pomiaru. Przebadano zatem lustro w gabinecie lekarskim, gdzie system jest testowany i odbywają się pierwsze rejestracje pacjentów.

Badanie wykonano dwiema metodami: w pierwszej wyznaczono wpływ niepłaskości lustra na błędy zobrazowania, w drugim badaniu wyznaczono ten wpływ na przemieszczenie się punktów w przestrzeni przedmiotowej.

Jako wzorzec do badania użyto płyty szklanej koordynatografu, na której zasygnalizowano pewną ilość punktów, założono z dużym prawdopodobieństwem jej zaniedbywalną niepłaskość.

W pierwszej metodzie wykonano zdjęcie płyty wraz z jej odbiciem. Współrzędne tłowe punktów pomierzone za pomocą VSD poprawiono o wpływ dystorsji obiektywu aparatu, dla punktów odbitych w lustrze wykonano operację odbicia symetrycznegowzględem osi 0y odpowiednio przyjętego układu odniesienia

Następnie wykonano transformację rzutową punktów rzeczywistych na ich odbicia.

Błędy otrzymane w wyniku przeprowadzenia tej transformacji to błędy wpływu niepłaskości lustra. Największe przesunięcie jakie otrzymano to 1.9 piksela, najmniejsze – 0.3 piksela. Wartość średnia wyniosła 1.0 piksel.

Punkty pola testowego i ich lustrzane odbicia zarejestrowane na obrazach cyfrowych dla pierwszej metody zostały również pomierzone geodezyjnie. Pomiar wykonano tachimetrem elektronicznym TC – 600.

Na podstawie kierunków i kątów pionowych pomierzonych z dwóch stanowisk obliczono kąty i wyznaczono współrzędne wybranych punktów i ich odbić lustrzanych. Współrzędne punktów i odbić lustrzanych tych punktów w układzie związanym z bazą pomiarową wyznaczono za pomocą wcięcia w przód. Następnie wykonano transformacje: współrzędnych rzeczywistych oraz współrzędnych odbić lustrzanych do układu lustra zdefiniowanego za pomocą trzech znaczków przyklejonych do jego powierzchni. Uwzględniono odbicie symetryczne punktów odbitych w lustrze. Otrzymane w ten sposób współrzędne porównano i otrzymane błędy położenia punktów uznano jako błędy lustra.

Średnia wartość różnicy współrzędnych, a tym samym zniekształcenia obrazu punktu przez lustro wyniosła 5.1 mm. Tylko w jednym z punktów deformacja lokalna lustra była trzykrotnie większa. Ponieważ na pozostałych punktach różnice były znacznie mniejsze można pokusić się o stwierdzenie na tym punkcie błędu pomiaru. Nie można jednakże z całą pewnością wykluczyć lokalnej niepłaskości lustra w tym właśnie miejscu.

Punkty na ciele pacjenta w fotogrametrycznym cyfrowym systemie bliskiego zasięgu zaznaczane są przez lekarza z dokładnością około 0,5 – 1,0 cm. Ze względu na niezbyt precyzyjny sposób markowania tychże punktów, otrzymane wyniki zniekształcenia obrazu przez badane lustro są wystarczające. Błędy niepłaskości można zatem tutaj zaniedbać.

#### **5.Podsumowanie**

 Przeprowadzone badania wykazały, że analizowane elementy składowe systemu zapewniają spełnienie warunków jego poprawnego działania. Wykorzystane w badaniach aparaty fotograficzne oraz lustro są elementami prototypu systemu, zatem użycie innych aparatów oraz innego egzemplarza lustra wymaga wcześniejszego ich sprawdzenia. Badanie stabilności orientacji wewnętrznej nie dotyczy aparatów typu *free focus*, te należy poddać jedynie procedurze kalibracji.

 W celu możliwie najdokładniejszej synchronizacji wykonywanych zdjęć wskazane jest zastosowanie wspólnego dla obu aparatów wężyka spustowego, wymaga to jednak pewnej ingerencji w ich konstrukcję - większość aparatów cyfrowych nie ma możliwości stosowania tego sposobu wyzwalania migawki.

 Aby całkowicie uniknąć wpływu niepłaskości lustra należy rejestracji dokonywać co najmniej czterema aparatami, co przy ich coraz niższych cenach staje się realne.

#### *LITERATURA:*

- Mitka M., 2001. Optymalizacja fotogrametrycznego systemu bliskiego zasięgu do pomiarów ciała ludzkiego dla celów rehabilitacji leczniczej, Praca dyplomowa obroniona na Wydziale Geodezji Górniczej i Inżynierii Środowiska AGH, Kraków 2001.
- Boroń A., Tokarczyk R., 1999. Ocena dokładności rekonstrukcji obiektu z wykorzystaniem aparatu cyfrowego Kodak DC260. Zeszyty naukowe AGH, Geodezja.
- Tokarczyk R., Boroń A., 2000. Badanie cyfrowych aparatów fotograficznych dla zastosowań fotogrametrycznych, Archiwum Fotogrametrii, Kartografii i Teledetekcji, Vol. 10. str. 63-1 – 63-10.
- Tokarczyk R., Mikrut S., 1999. Fotogrametryczny system cyfrowy bliskiego zasięgu do pomiarów ciała ludzkiego dla potrzeb rehabilitacji leczniczej, Archiwum Fotogrametrii, Kartografii i Teledetekcji, Vol.9. str. 147 – 154.
- Tokarczyk R., Mikrut S., Huppert M., 2000. Fotogrametryczny system cyfrowy bliskiego zasięgu do pomiaru skrajni kolejowej, Archiwum Fotogrametrii, Kartografii i Teledetekcji, Vol.10. str. 64-1 – 64-6.
- Schut G. H., 1966. An introduction to analytical strip triangulation with a FORTRAN program, National Research Council of Canada, Division of Applied Physics, Ottawa.
- Schut G. H., 1967. Formation of strips from independent models, National Research Council of Canada, Division of Applied Physics, Ottawa.